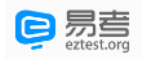

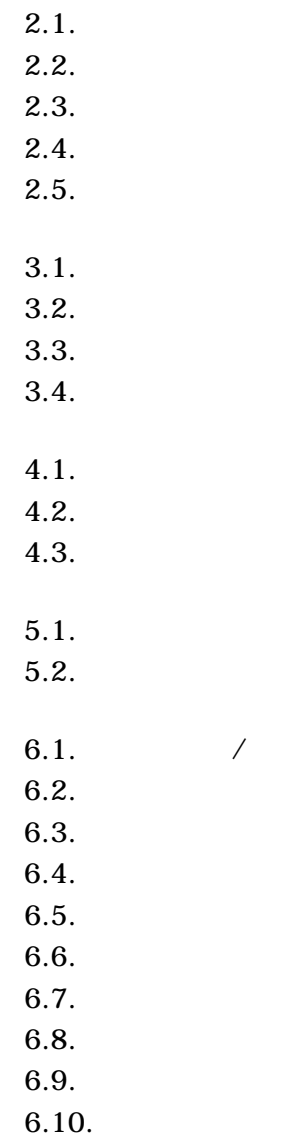

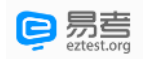

<span id="page-1-1"></span><span id="page-1-0"></span> $1.$ 

<span id="page-1-2"></span>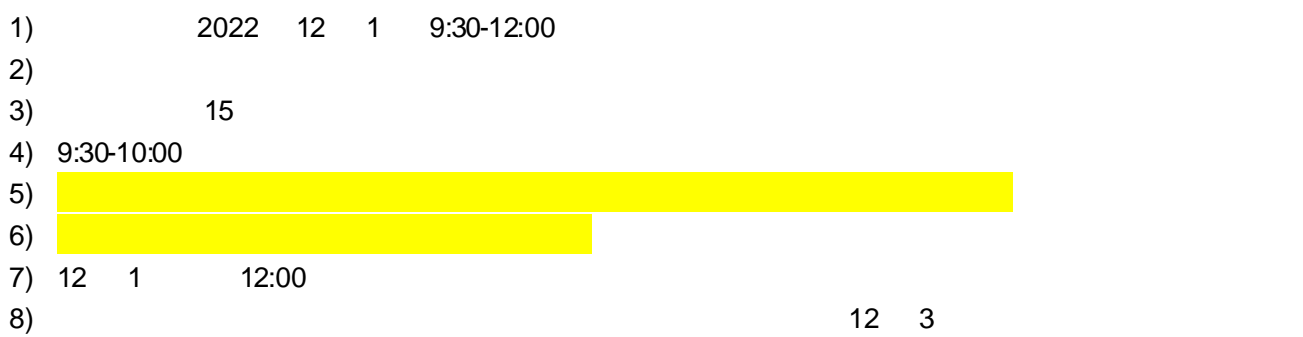

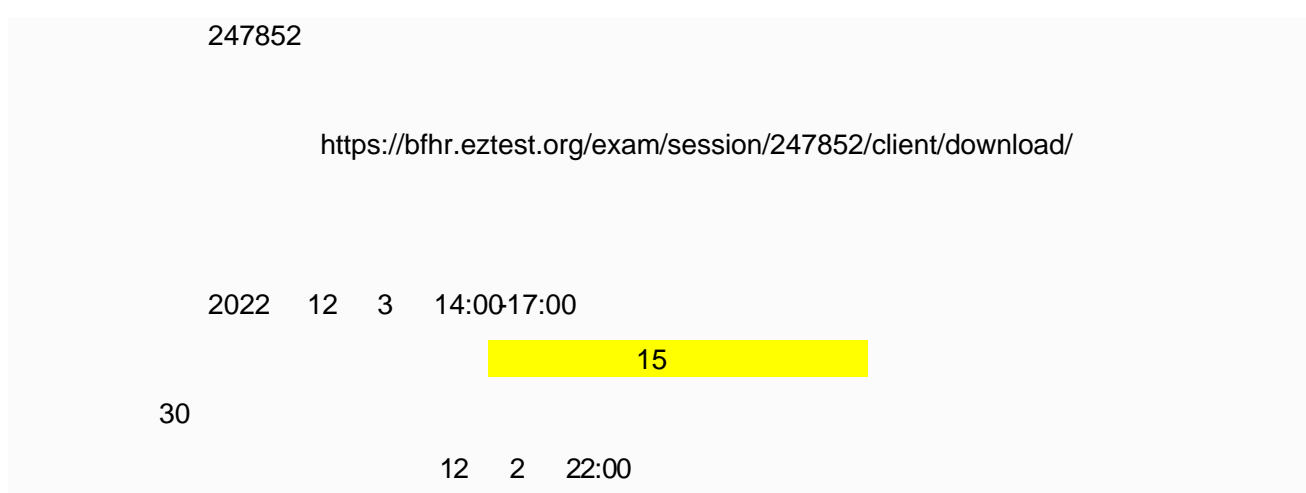

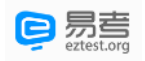

<span id="page-2-0"></span>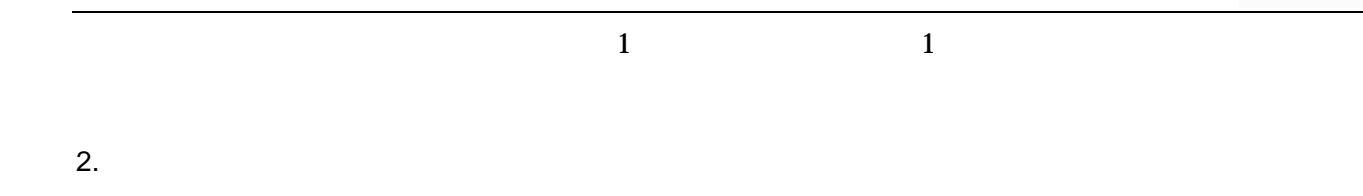

## <span id="page-2-1"></span> $2.1.$

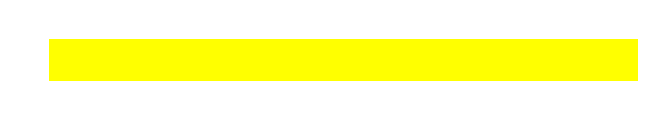

## <span id="page-2-2"></span> $2.2.$

 $\mathsf{z}$ 

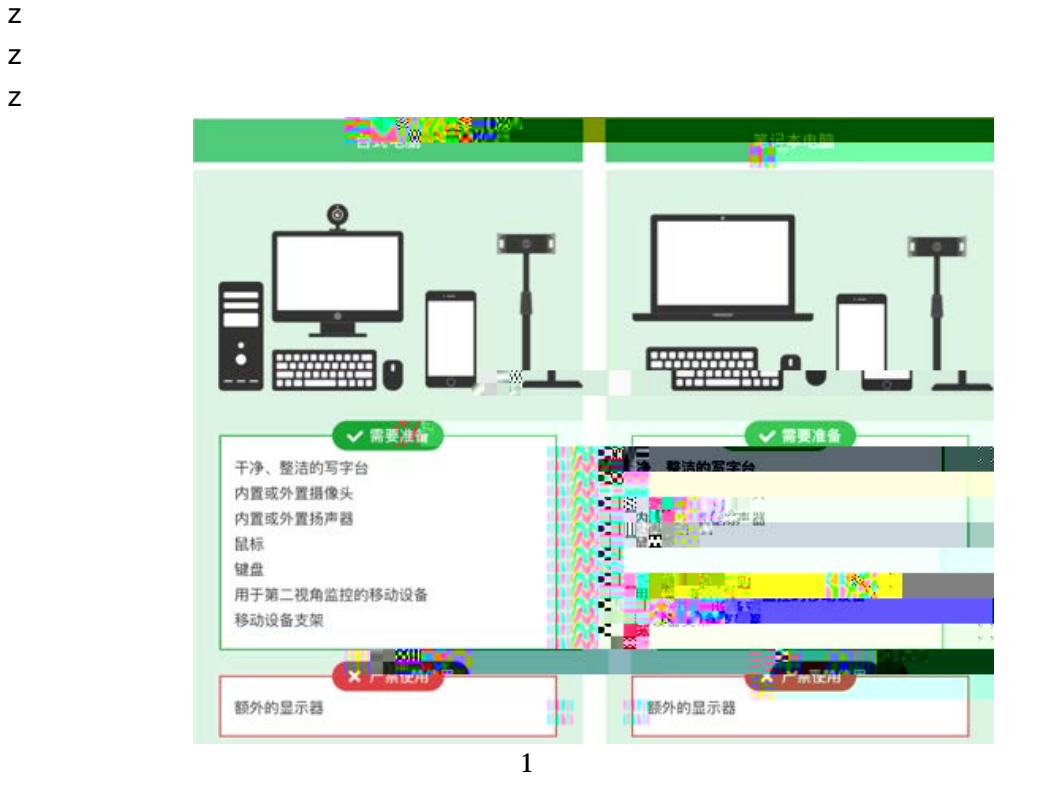

### <span id="page-2-3"></span>2.3.䇤䇻䊻线㋝㬵⭥⮈㚵

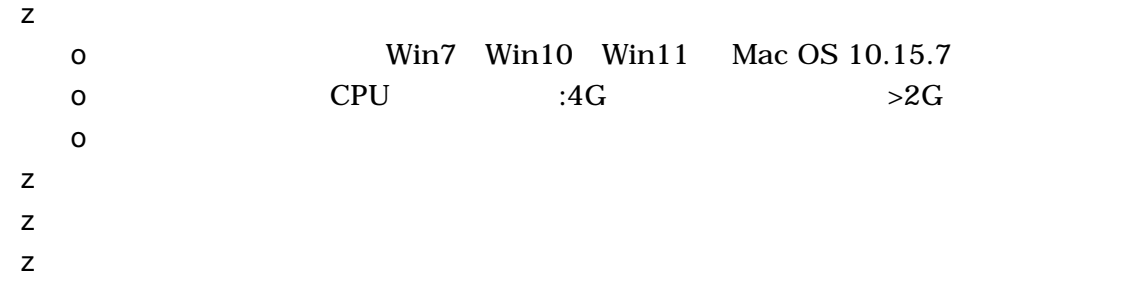

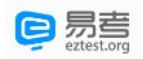

<span id="page-3-0"></span>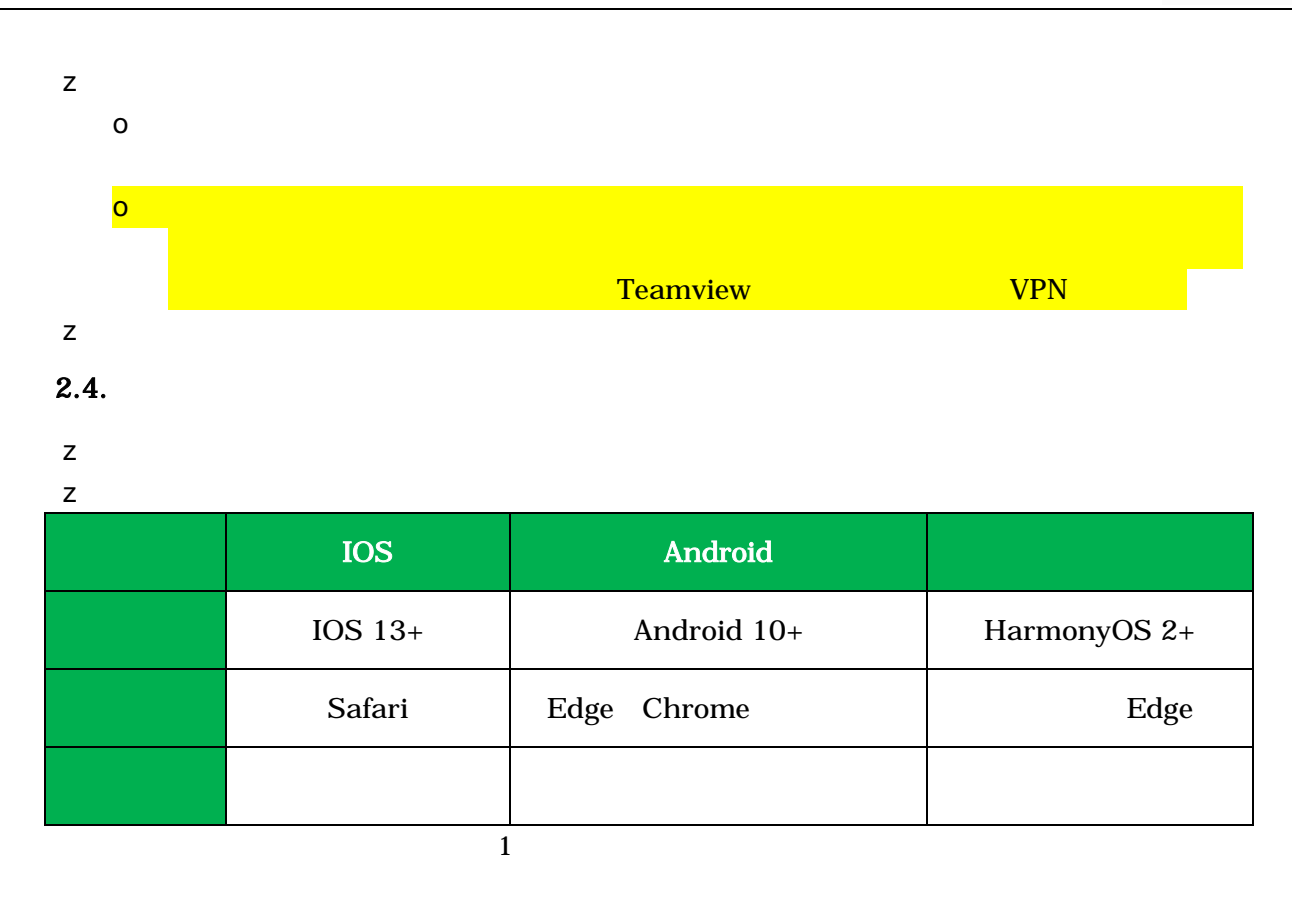

## <span id="page-3-1"></span> $2.5.$

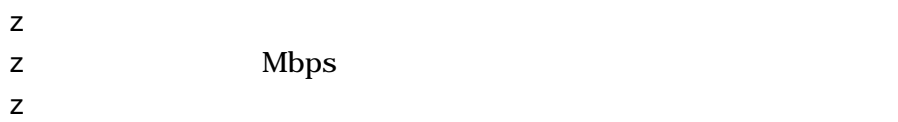

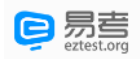

<span id="page-4-2"></span><span id="page-4-1"></span><span id="page-4-0"></span>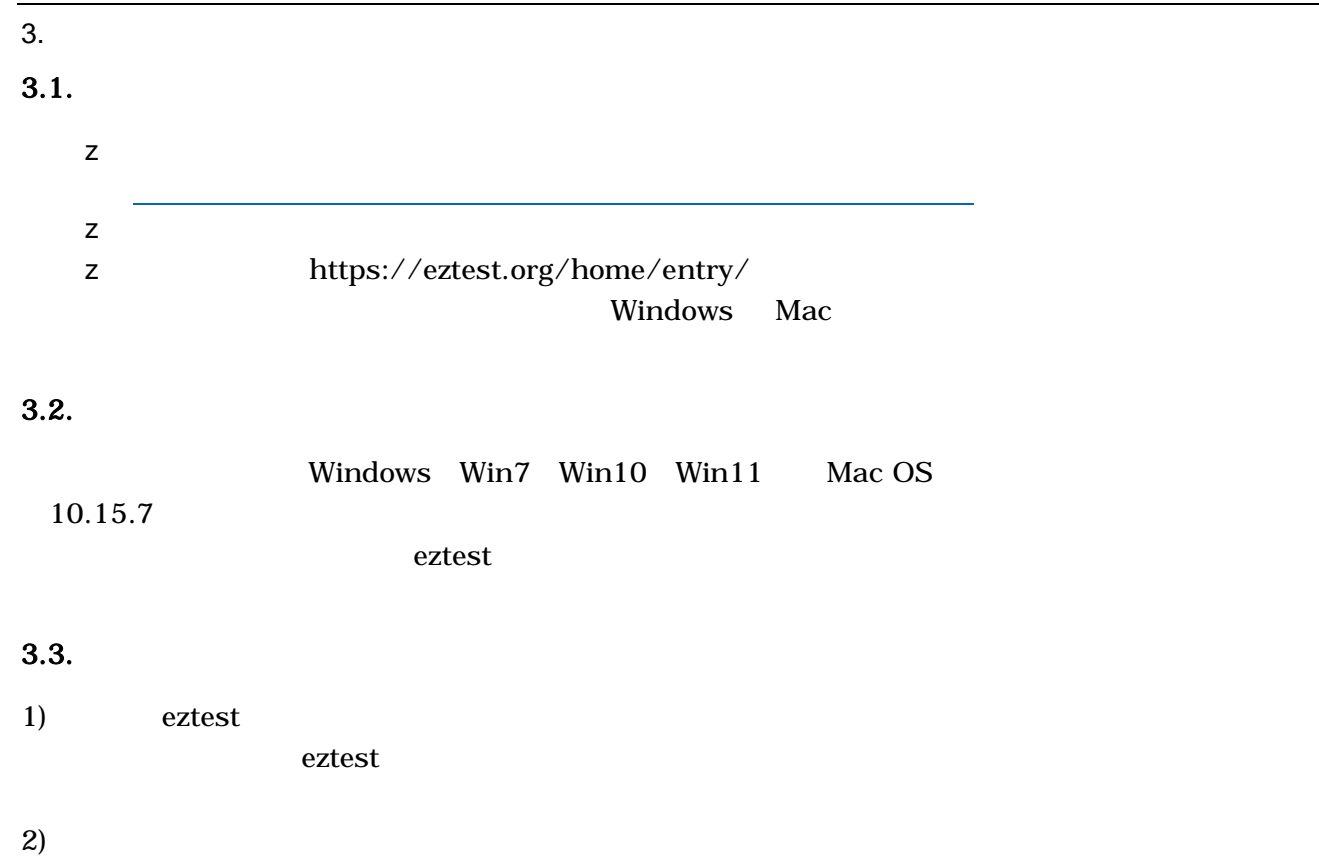

 $^{\prime}$ ,

<span id="page-4-3"></span>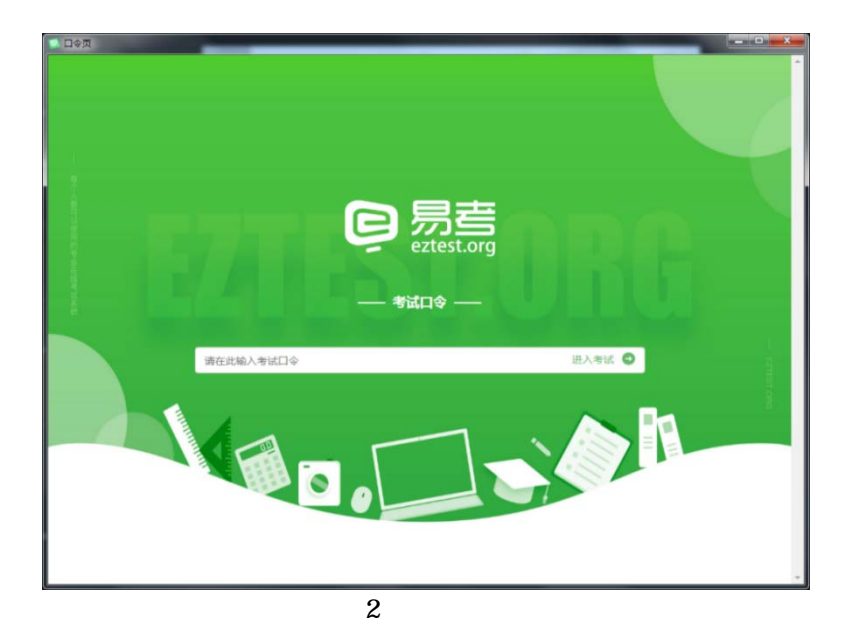

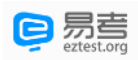

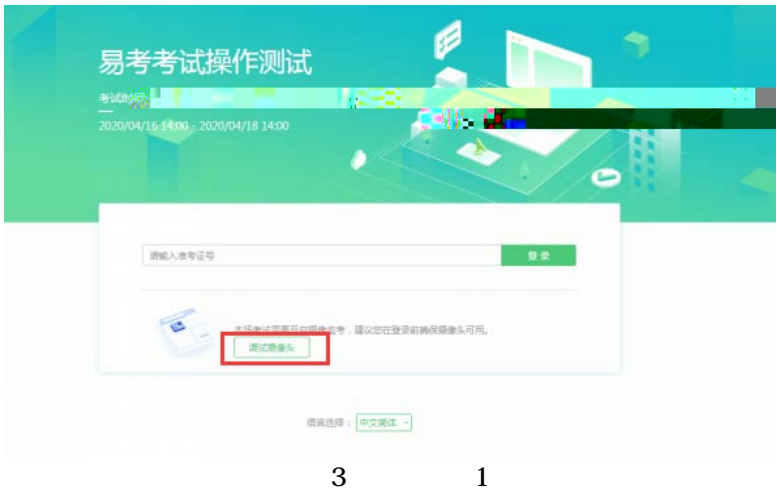

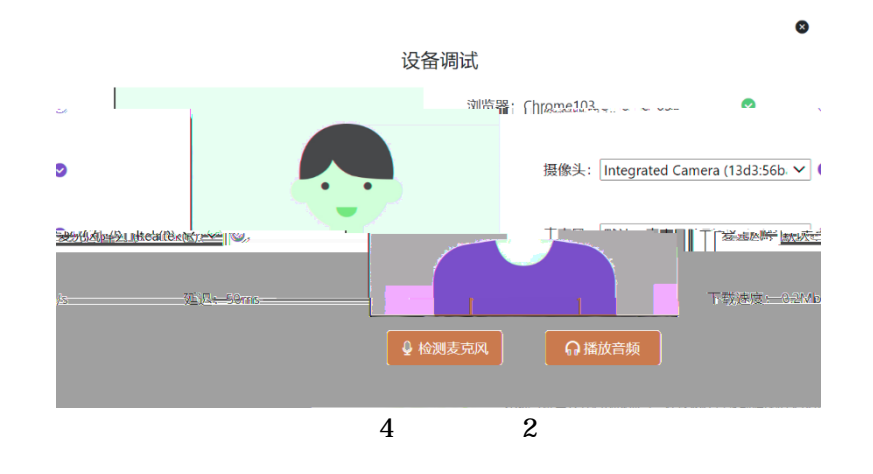

4)

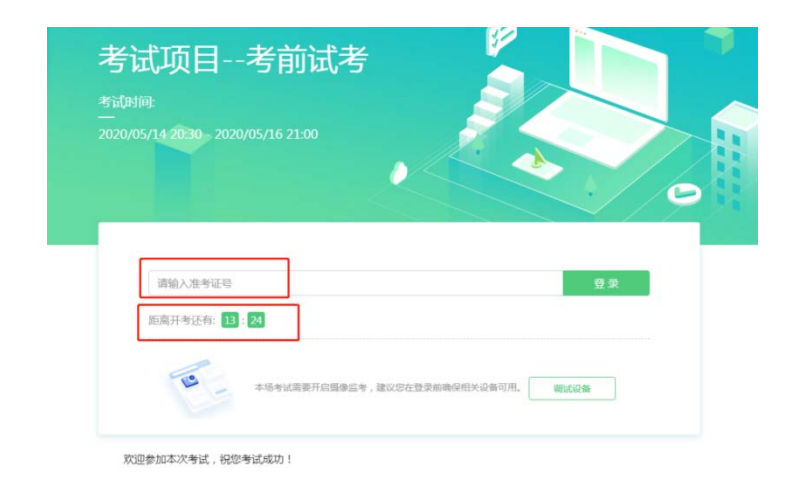

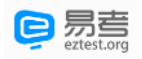

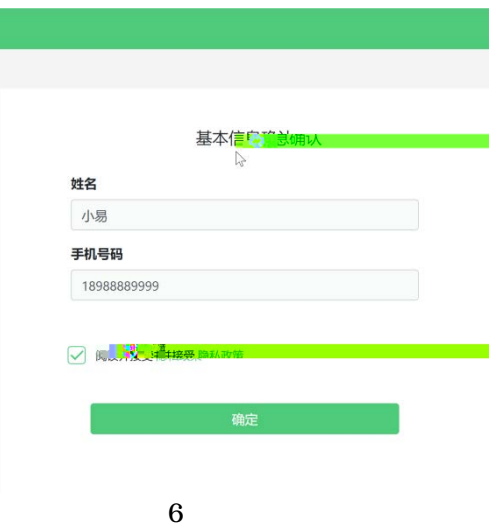

6) 㝥㪄⭨录䍶

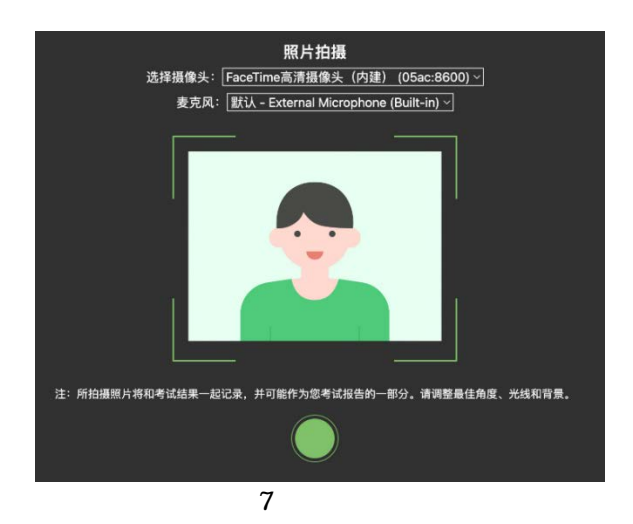

<span id="page-6-0"></span> $3.4.$ 

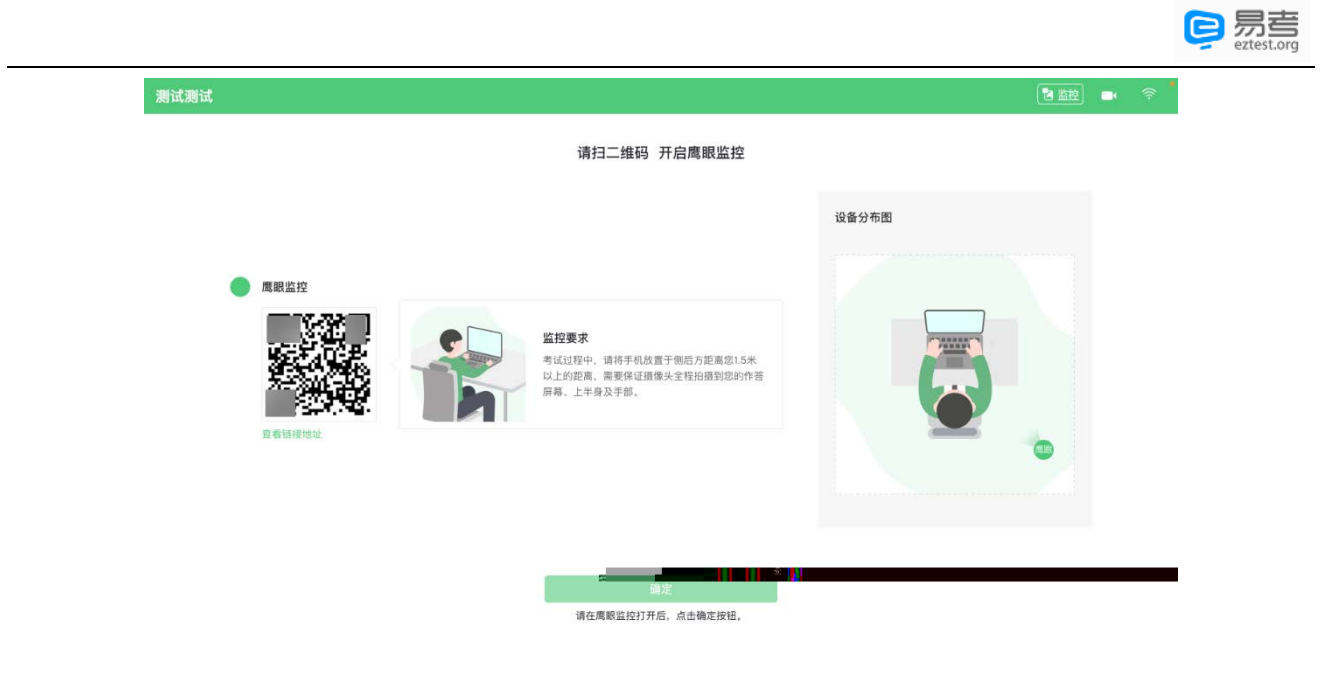

8 䇆䁼⭨录

z ios safari

- z Android
- z Android

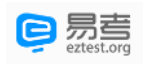

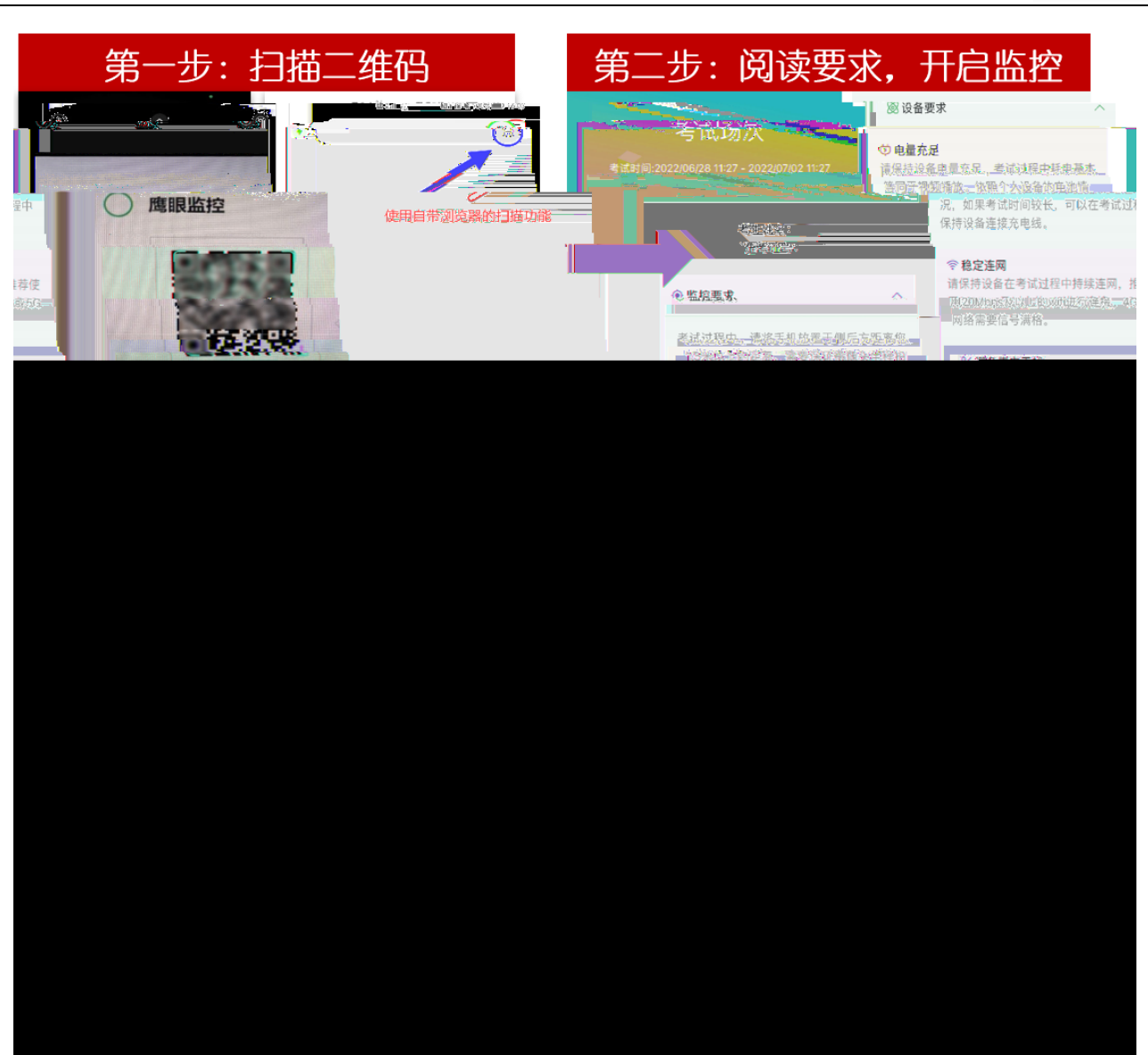

 $\,$ 

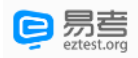

# <span id="page-9-0"></span> $4.$

# <span id="page-9-1"></span> $4.1.$

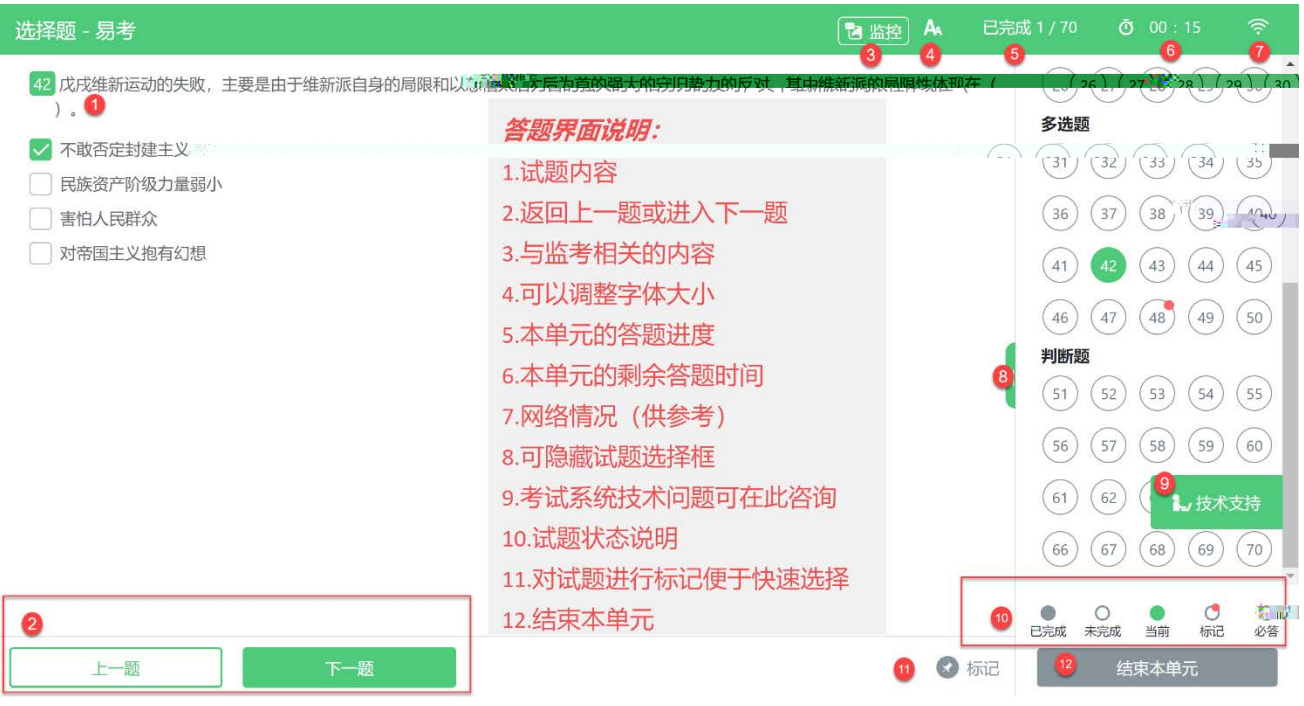

 $10$ 

### <span id="page-9-2"></span> $4.2.$

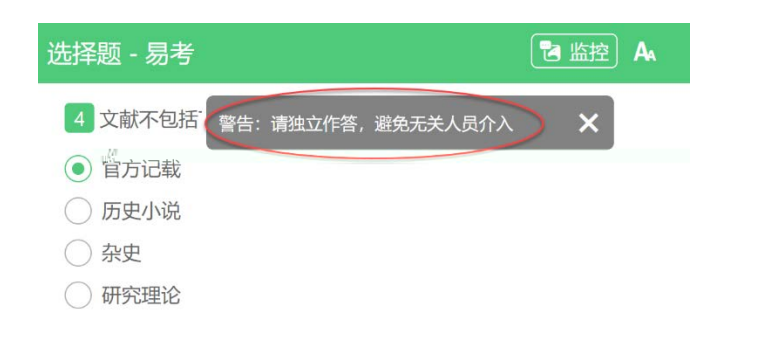

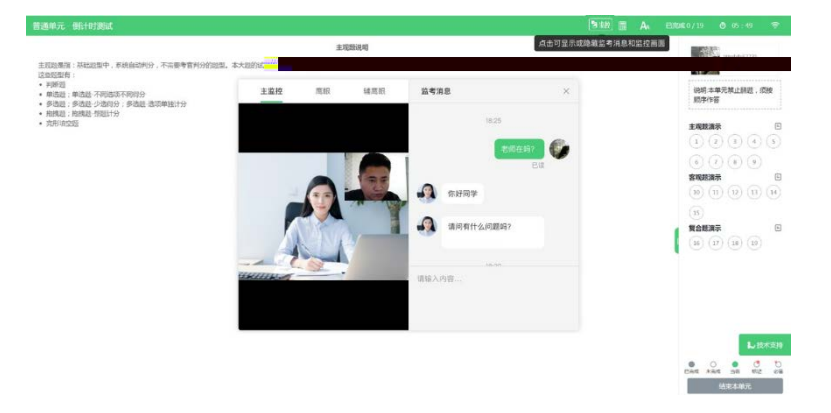

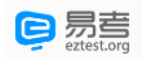

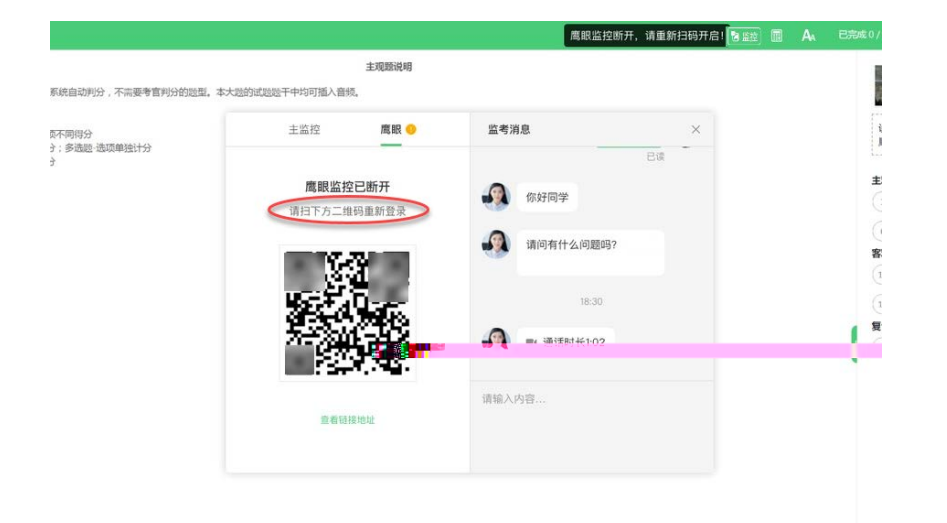

<span id="page-10-1"></span>䇻㋝㬵䓫ⷒ᱃㋝㬵⧪ら᱃⼰ⷒ线⭩⳨㋝㬵㻖㵔㸫㳃᷍㋝㪛㿉㒎㾱䓪䁐㋝㬵䑘⟍Ⳟ.

<span id="page-10-0"></span>4.3. ㋝㪛㧈⼯获⭤ゝ㭖支⧷

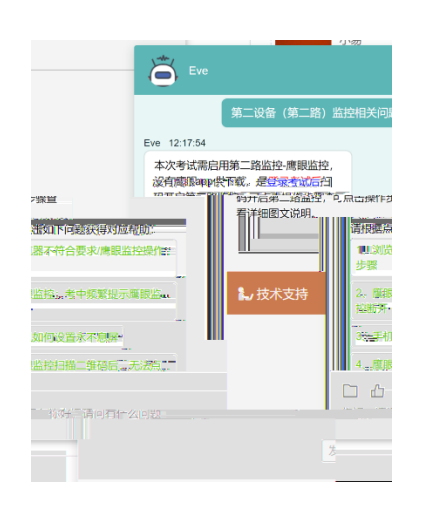

⡟⧂㋝㬵ㅌ使䇤㯌㬴ㅨチ㋹Ⳟ➙᷉᷍䎞面䑘㬴ㅨ+⭻ⱟ㬴ㅨ䇆䁼チ㋹᷊相ㆂ⼰⭥䊻线チ㋹Ⳟ㬞᷍㋝㪛

 $5.$ 

#### <span id="page-10-2"></span>5.1. 䑘㬴ㅨチ㋹䓃䅃㬣项ᷛ

z  $^*$   $^*$ z  $^{\prime}$ 

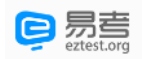

## <span id="page-12-1"></span><span id="page-12-0"></span> $6.$ 6.1.  $\angle$

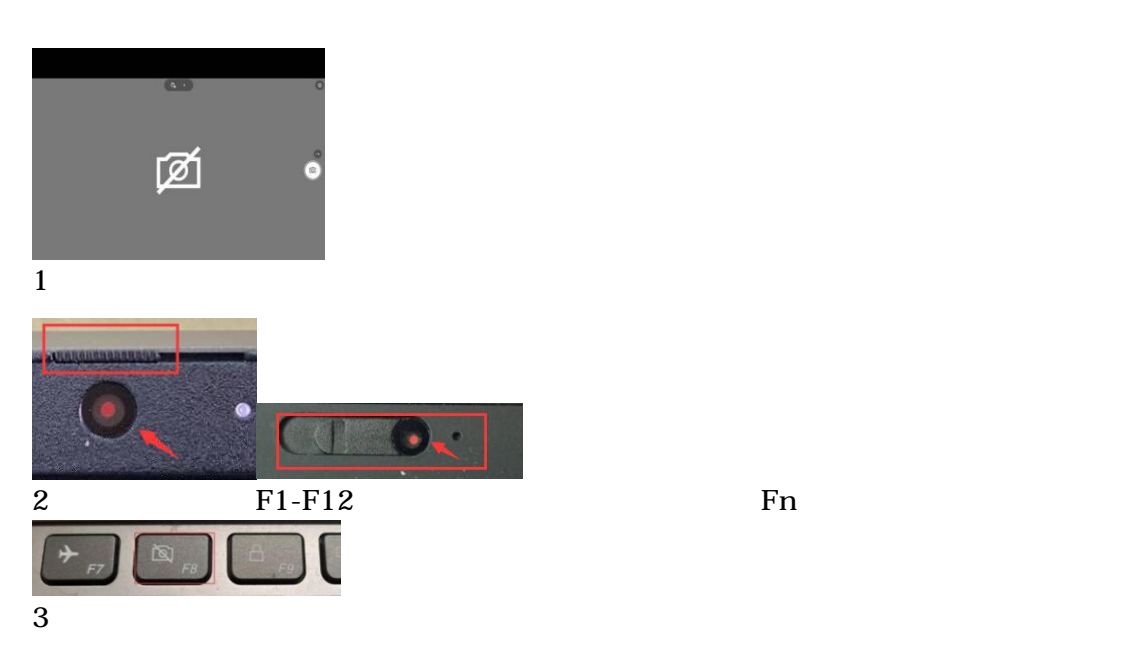

<span id="page-12-2"></span> $6.2.$ 

- 1) Win10 11
- 2) Win10 11  $"$   $"$   $"$   $"$   $"$   $"$

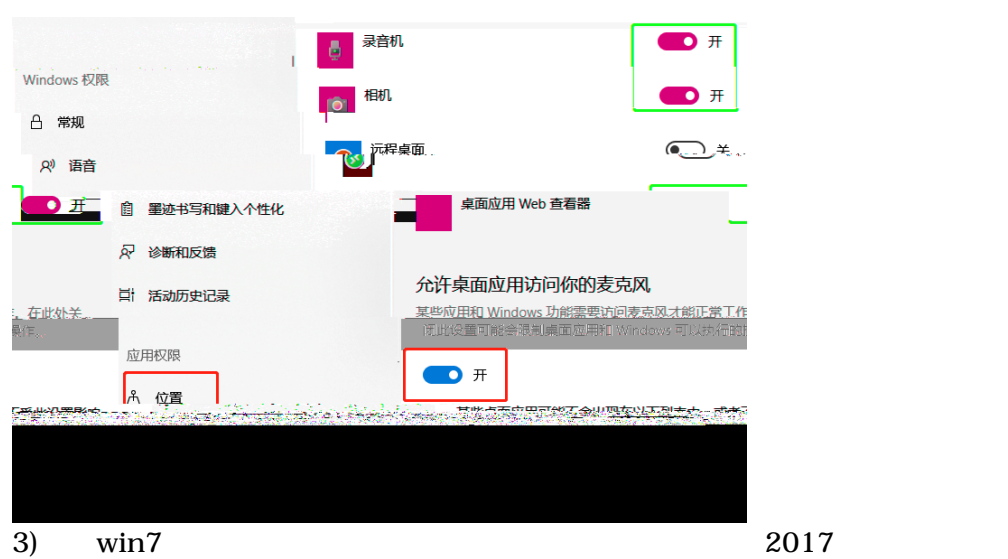

 $\frac{a}{\sqrt{2}}$ 

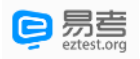

<span id="page-13-1"></span><span id="page-13-0"></span>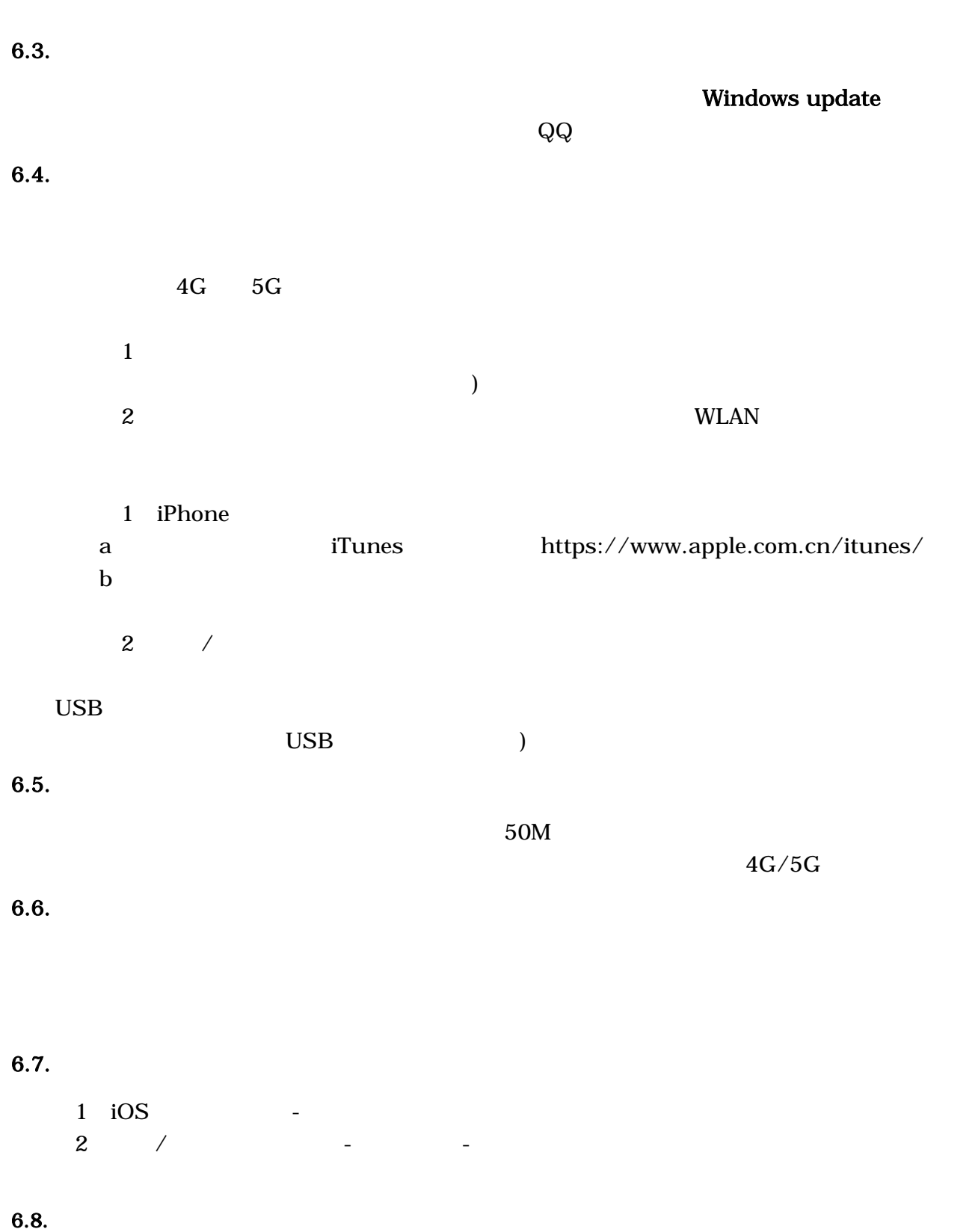

<span id="page-13-5"></span><span id="page-13-4"></span><span id="page-13-3"></span><span id="page-13-2"></span> $1$  iOS  $2$  /  $^{\prime}$ 

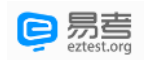

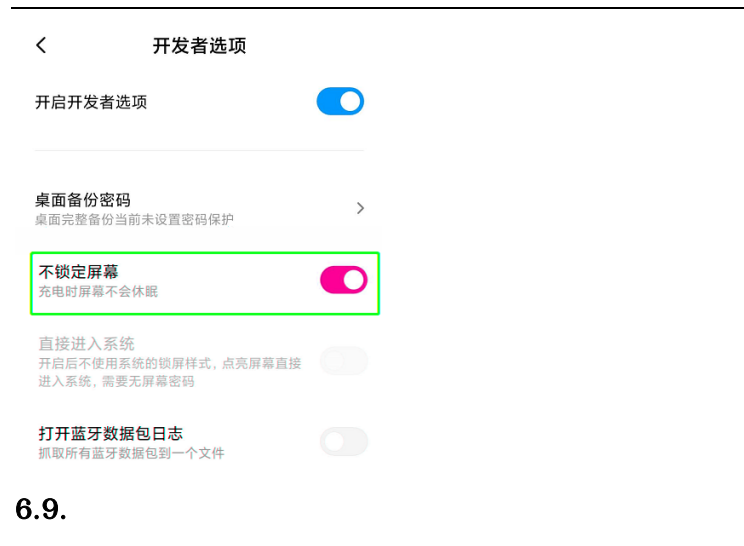

<span id="page-14-0"></span>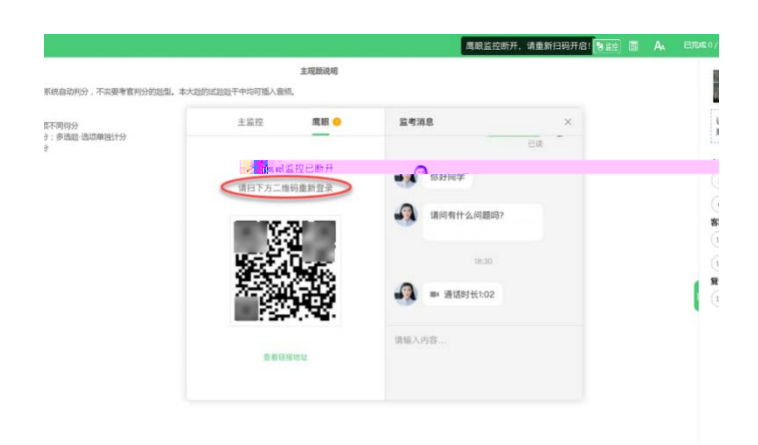

<span id="page-14-1"></span> $6.10.$ 

4G/5G WiFi